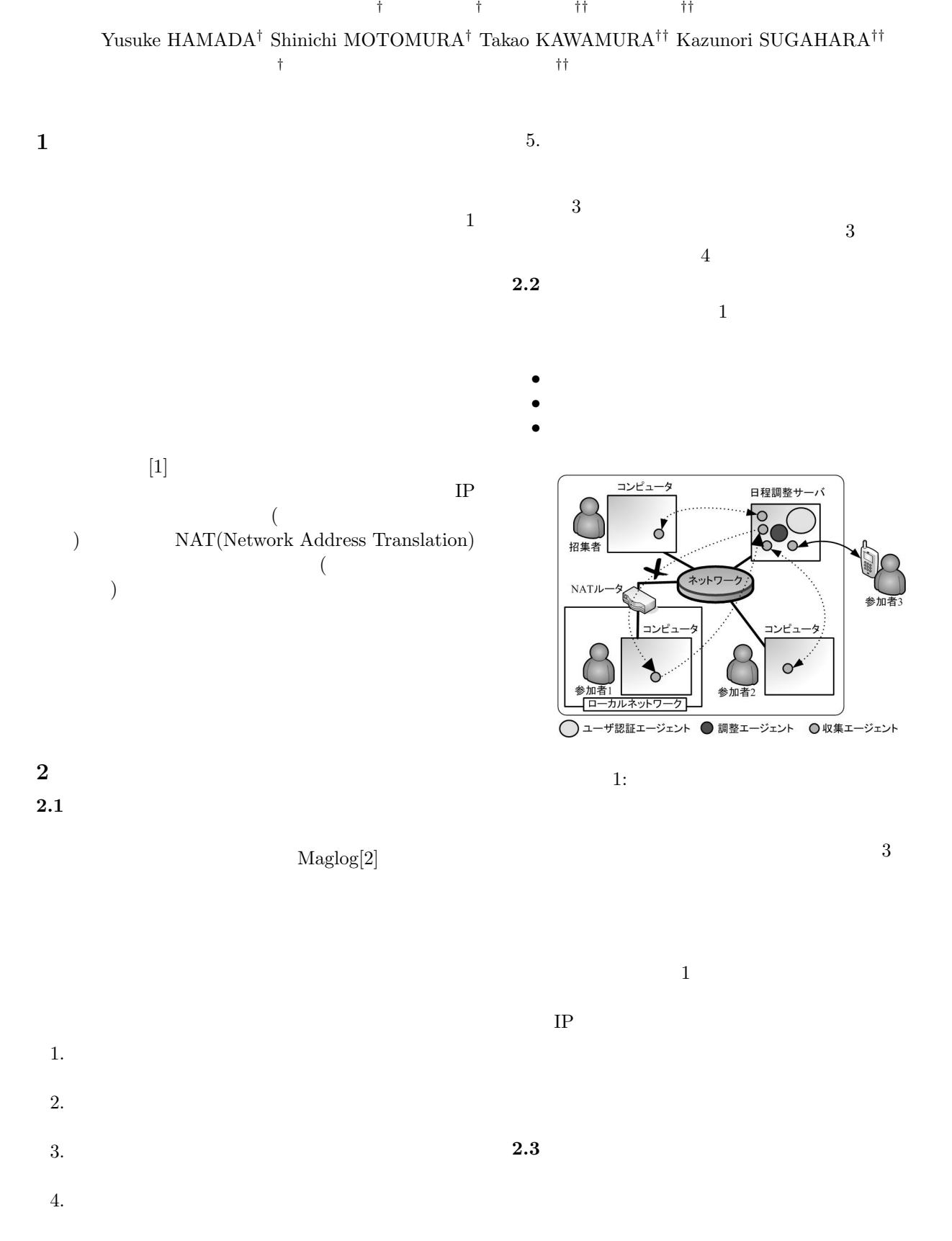

 $(d)$ 

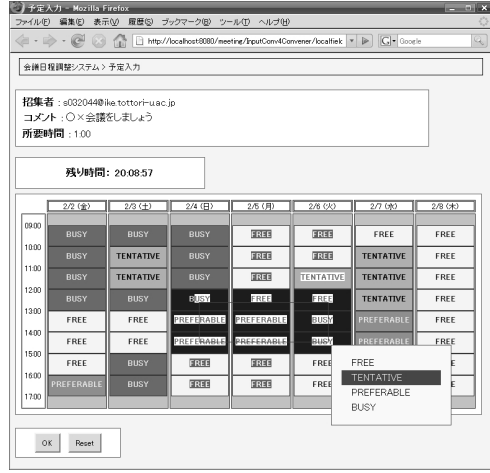

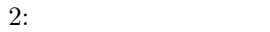

ローカルノードからグローバルノードへの通信

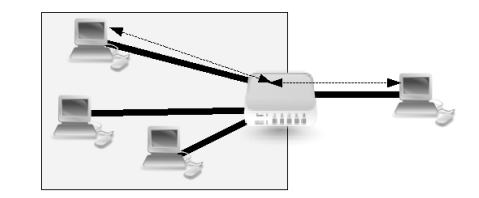

グローバルノードからローカルノードへの通信

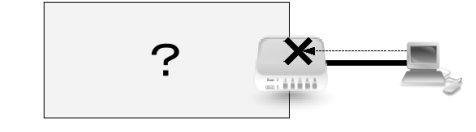

 $3:$ 

IP IP IP

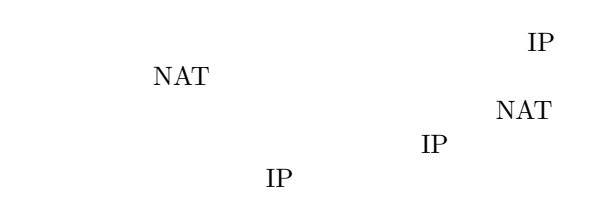

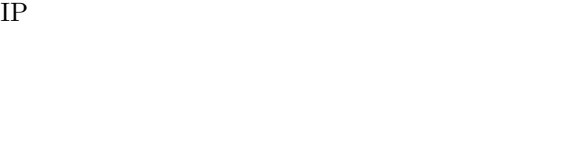

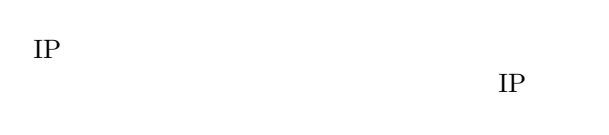

NAT IP IP NAT  $IP$  IP  $IP$  $\rm NAT$ 

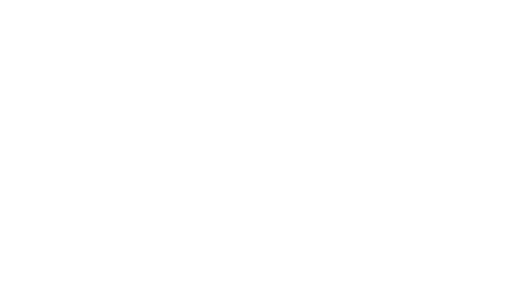

 $\sim$  2

GUI entry and the GUI  ${\bf PREFERABLE}$  $\rm BUSY$ TENTATIVE  ${\tt BUSY}$  ${\rm FREE}$ 

TENTATIVE

## $3$

 $\overline{3}$  3 NAT <sub>N</sub> IP  $NAT$ 

IP  $\Box$ 

には URL が記載されており,参加者は URL にアクセ

 $2.4$ 

 $5\phantom{.0}$ 

Maglog

 $4$ 

 $NAT$ 

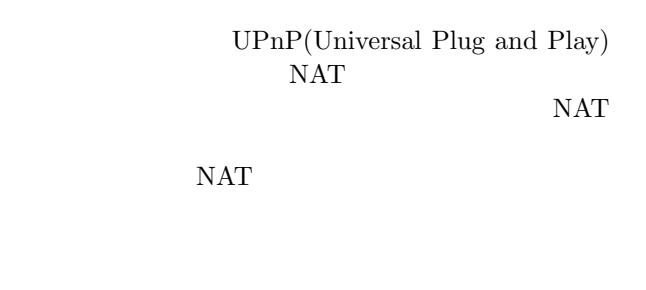

 $\overline{4}$  $1.$ 

 $2.$ 

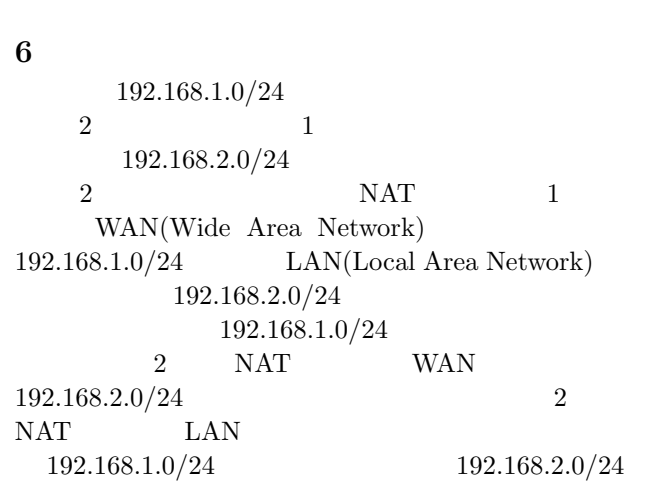

 $7$ 

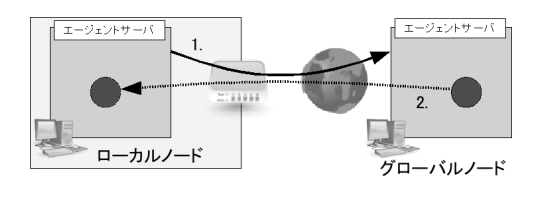

 $4:$ 

- [1] Yusuke Hamada, et al. Multi-agent-based approach for meeting scheduling. In Proc. of IEEE Intl. Conf. on Integration of Knowledge Intensive Multi-Agent Systems, pp. 79–84, 4 2007. Waltham, Massachusetts, USA.
- [2] Shinichi Motomura, Takao Kawamura, and Kazunori Sugahara. Logic-based mobile agent framework with a concept of "field". IPSJ Journal, Vol. 47, No. 4, pp. 1230–1238, 4 2006.

 $\sim$  2